#### Adobe Photoshop Mac Download Kostenlos Deutsch

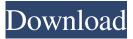

An object placed over another object allows a portion of both objects to show through. This concept is also used in video editing. The most common editing tool is the paintbrush tool. When working in layers, this tool is usually used to change the opacity of layers using the tool. When working in Photoshop's Layers panel, you should always check the Levels window to see the opacity of each layer. Levels allows you to change the opacity of layers and to add a

black and white effect. The Channels window shows you what colors are going into a layer. Photoshop gives you a tool similar to the brush tool. Click-and-drag the tool over your image. The area you drag with the tool automatically becomes the brush. To retouch image areas, use the brush tool and create a new layer. Use the layer's tool palette to change the brush, brush size, brush opacity, brush hardness, and other parameters. The Eraser tool works like the brush tool. Click-and-drag an area and paint to destroy it. By default, the color of the hit area and

the surrounding area turns black, resulting in a darkening effect. You can change the color of the hit area and the surrounding area by selecting them using the eyedropper and changing their color. The Smart Brush tool gives you the ability to drag over image areas and make them soft, semitransparent, or even remove parts of the image. Drag-anddrop the tool on your image. Steps Ensure you have a 10.3 MB Photoshop CS5 or higher installation on your computer. Click the Photoshop icon on your computer's desktop. Click "File" and then

"Open." Navigate to the folder that contains your Photoshop installation. Open the folder called Adobe Photoshop CS5. Navigate to the folder called Plug-Ins. Double-click to access the Plug-Ins folder. Doubleclick to access the Plug-Ins folder. Find the folder named Adobe Photoshop CS5. It should be inside of that folder. Revert the Photoshop installation to the previous version. Step 2: Tool Palettes Click the tool palettes icon on the top menu bar of the Photoshop canvas. The three main tool palettes for Photoshop are the Brush palette, the Color palette,

# and the Layers palette. Each one has tools to use for performing basic image editing. You can use

Adobe Photoshop Mac Download Kostenlos Deutsch Crack [Mac/Win]

The following features are not available in Adobe Elements: Adobe Photoshop Elements includes all of the features and functionality of Photoshop. The following advanced features are exclusive to Photoshop only: Analyze and repair image defects, including shadow, exposure, balance, and color, Assign colors to channels, Change and convert layers, Change the style of any path, Clone layers, Create drop shadows, Create filters, Create graphics styles, Create graphics effects, Customize the workspace and screen display, Edit CMYK color data, Enhance photographs, Fill patterns, Save, duplicate, and rename files, Sketch and paint, Use the Layer Style dialog box for personalization options, Work with shape layers, Work with channels. Adobe Photoshop Elements 14 comes with Adobe Creative Cloud, which allows you to work with the latest version of Adobe Photoshop, receive free

updates, and have access to multiple creative tools with a subscription. There are a few key differences between Photoshop and Photoshop Elements: Photoshop is a professional graphics editor for photographers, graphic designers, web designers, and more. Photoshop Elements is a graphics editor for photographers, image editors, hobbyists, and more. In Photoshop, you can edit images directly in the background using the Move, Zoom, and other tools. In Photoshop Elements, the image edits are made in the background and you can

# preview them after you finish making adjustments. In Photoshop, you can add other image adjustments later in the process. In Photoshop Elements, you add color with the Color panel (choose Shadow, Color, Hue, Saturation, and Lighter, darker options) and then apply it to all layers. Photoshop Elements is less advanced than Photoshop. In contrast, Photoshop Elements is not a professional graphics editor, but it includes the features found in professional Photoshop. Adobe Photoshop Elements has fewer

features than Photoshop. The images

you take do not have a professional appearance like a photo taken with a professional camera, which is a major difference between the two programs. Photoshop Elements helps you improve the quality of the image you take with its advanced features, but it cannot undo an image you've taken or delete the image that is being edited. There are 05a79cecff

[Relation between muscle-fiber types and histochemical activities of enzymes and acid phosphatase]. In order to elucidate the relation between the regional distribution and activity of histochemical enzymes (LDH, CK, MTP, ATP-ase, ADPase), ATPase, acid phosphatase and colloid reaction (HCI), the contractile properties and rates of muscle contraction of the muscles were studied in four species (i.e., normal human myosin heavy chain, WG8 (Wistar-strain's), BB (Beagles'

and Newfie-strain's)) and between the fast and slow muscles. The results obtained were as follows: 1) In the region where the relative frequency of the fast fibers was high (i.e., the distal portions of the limbs, the chest and the back), the LDH, CK and MTP activities in the muscle were rather low, but the ATP-ase activity in the human myosin heavy chain-containing muscle was markedly high. 2) In the region where the relative frequency of the slow fibers was high (i.e., the proximal portions of the limbs and the neck), the LDH, CK and MTP

activities in the fast myosin heavy chain-containing muscle were markedly high, but the ATP-ase activity was rather low. 3) The ATPase activity in the slow myosin heavy chain-containing muscle was very low, regardless of the level of the relative frequency of the slow fibers. 4) The ATP-ase activity in the fast myosin heavy chain-containing muscle was remarkably high. 5) The LDH, CK and MTP activities in the slow myosin heavy chain-containing muscle were markedly high, regardless of the level of the relative frequency of the slow fibers. 6) The

ATP-ase activity in the slow myosin heavy chain-containing muscle was rather high, but that in the fast myosin heavy chain-containing muscle was very low. 7) The activity of HCl was high in all muscle layers regardless of the pattern of their myosin heavy chain. 8) In the proximal portions, the activities of acid phosphatase and MTP and the HCl value were high, regardless of the level of the relative frequency of the slow fibers, and there was no relation between the distribution of the slow fibers and the activity of HCl. 9) In the distal portions, the

### activities of acid phosphatase

What's New In?

When it comes to tongue muscle training, sometimes it's a waste of effort to become an expert at eating, swallowing, or blowing air through the mouth. Tongue exercises are much more effective when done to strengthen muscles and nerves that branch out from the tongue, including the soft palate. Regular tongue exercises will strengthen the muscles in the roof of the mouth, making it easier to develop a voice to

be proud of. Tip #1: Open the Mouth If you think that using your tongue to open the mouth is tongue-only exercise, you're wrong. While working on a specific muscle group, it's always a good idea to open the mouth first. Opening the mouth allows the muscles and nerves in the mouth to be strengthened, which will make it easier to work on tongue muscles. Tip #2: Breathe in, Breathe out, Repeat The way to do tongue exercises, like any other exercise, is by doing them repeatedly. A good way to establish a rhythm for tongue exercises is to start by breathing in

and then breathe out, after which you breathe in and out, again and again. Tip #3: Focus on Breathing Focusing on breathing when doing tongue exercises is important. As you begin to do a variety of tongue exercises, you'll notice that during certain parts of the exercises your breathing may be erratic. This is actually a good thing. When you're focusing on breathing, your muscles will get stronger because breathing is a way to focus on your body while engaging muscles. Tip #4: Stay Still When you're doing tongue exercises, moving around can be a bad thing.

It's important to do tongue exercises with your mouth, tongue, and body all in the same place. You can do a lot of tongue exercises standing up, but keep your body as still as possible. When your mouth or tongue is working, you'll sense it and know how to move around safely and effectively. Tip #5: Never Force Force is never a good way to engage your muscles. You may go through the motions of tongue exercise, but if your tongue isn't doing the work, it's not going to do anything. Strong muscles are muscles that have been trained. If they can't work, it doesn't

# matter how hard you try. Tip #6: Don't Think

Windows 10 / Windows 8.1 / Windows 7 (64bit) Resolution: 1280x720 minimum Internet Explorer 11 (32bit or 64bit) Microsoft Silverlight (32bit or 64bit) H.264 / H.265 / HEVC / VP9 / VP10 Video / Audio VLC Media Player Hardware: 32bit System: 500 GB HDD space 64bit System: 1 GB RAM Adobe AIR FOSS - Free and **Open Source** 

Related links:

https://aapanobadi.com/2022/07/01/free-psd-templates-psd-free-download/

http://yogaapaia.it/archives/27498

https://www.encon.be/en/system/files/webform/adobe-photoshop-81-free-download.pdf

https://www.tiempodejujuy.com.ar/advert/accessing-my-vaccination-certificate-and-vaccination/

https://boatframes.com/wp-content/uploads/2022/07/Where Can I Download Adobe Photoshop Cs6 Full Version.pdf https://osteocertus.com/wp-content/uploads/2022/07/anccher.pdf

https://gracepluscoffee.com/download-adobe-photoshop-express-for-android/

http://www.ubom.com/upload/files/2022/07/aS97EzAikyshAooZLbs7\_01\_7d1ef3cb2f5956fa274ec50756bf40ed\_file.pdf

https://recycledsigns.com/advert/photoshop-cs6-pdf-visual-studio-2017-mastering-photoshop-photoshop-cs6/

https://in-loving-memory.online/canvas/

https://ig-link.com/wp-content/uploads/raleway\_font\_free\_download\_for\_photoshop.pdf

https://lutce.ru/wp-content/uploads/2022/07/jaqulatr.pdf

https://theoceanviewguy.com/adobe-photoshop-express-is-a-free-version-of-photoshop-cc-on/

https://www.huarenshifu.com/50-high-quality-photoshop-sky-overlay/

https://richard-wagner-werkstatt.com/2022/07/01/download-photoshop-cc-2018-full-version/

https://wishfruits.com/text-photoshop-designs-free/

https://earnestecheverri13.wixsite.com/pienibavi/post/adobe-photoshop-cs4-crack

http://lawcate.com/photoshop-2022-neural-filters-download/

http://www.oscarspub.ca/wp-content/uploads/2022/07/PhotoEditor Free Online Photo Editing Tool.pdf

http://chatroom.thabigscreen.com:82/upload/files/2022/07/vViA85Sb1tVoGJa4IwCL\_01\_7d1ef3cb2f5956fa274ec50756bf40e d\_file.pdf